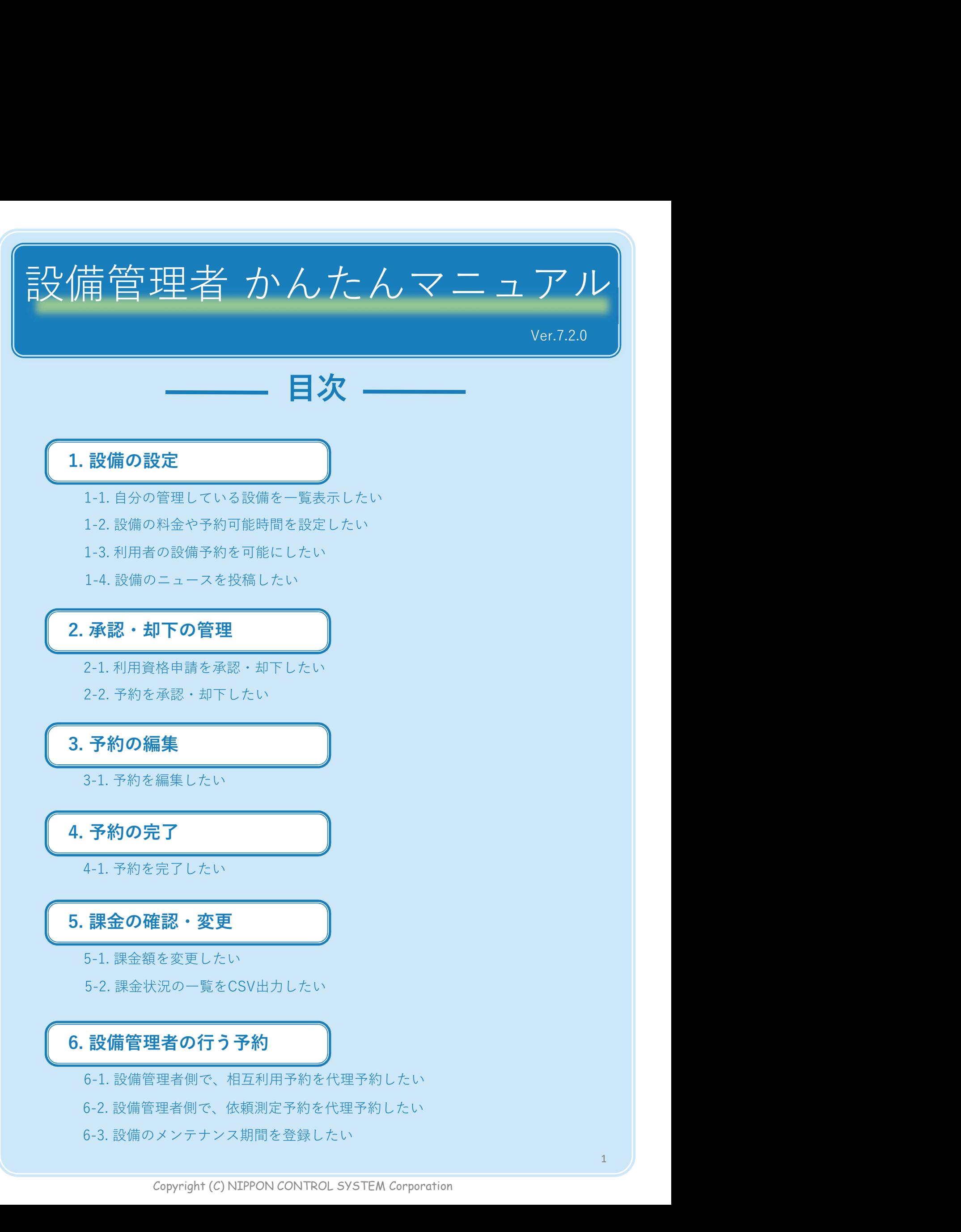

- 
- 

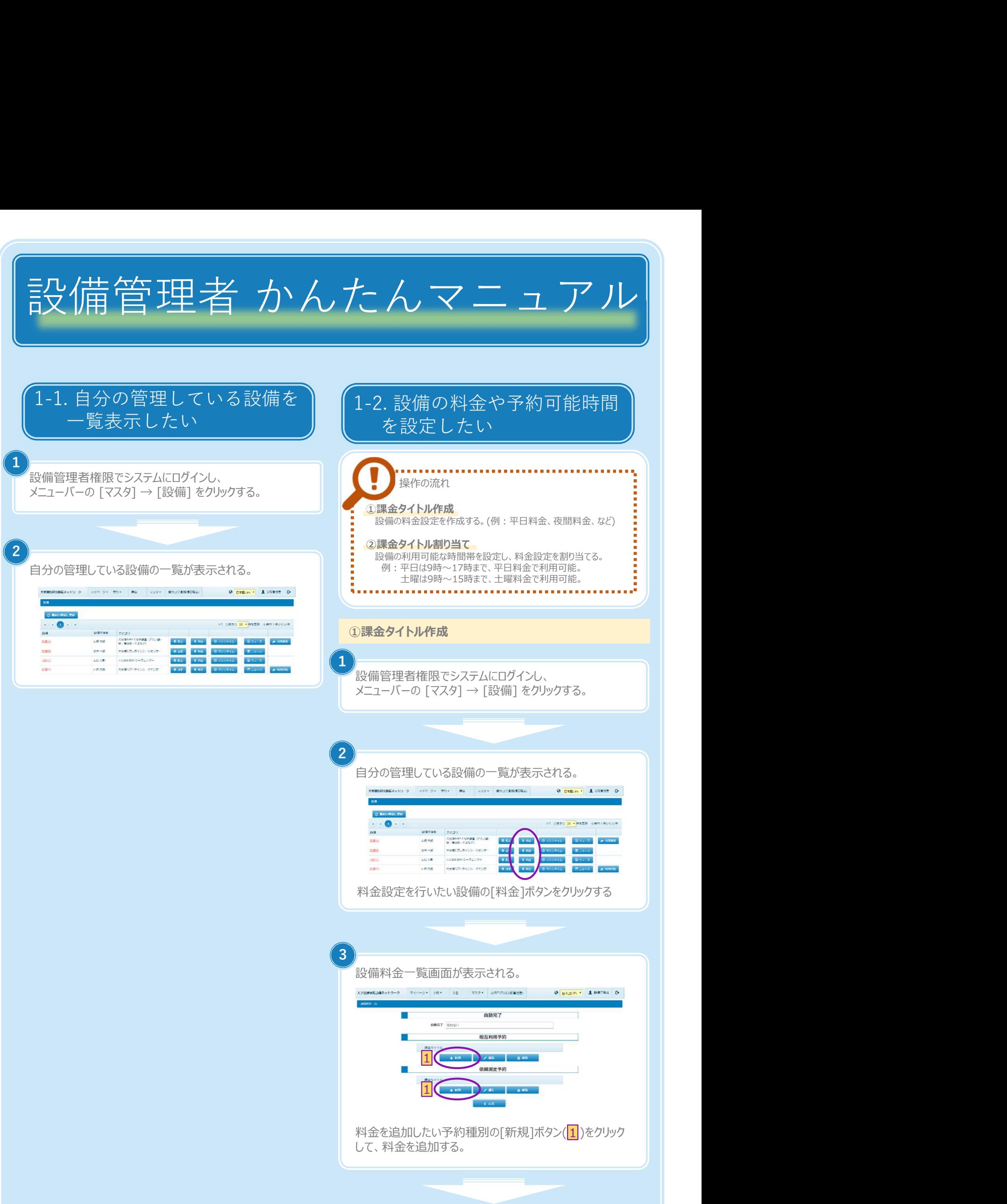

Copyright (C) NIPPON CONTROL SYSTEM Corporation

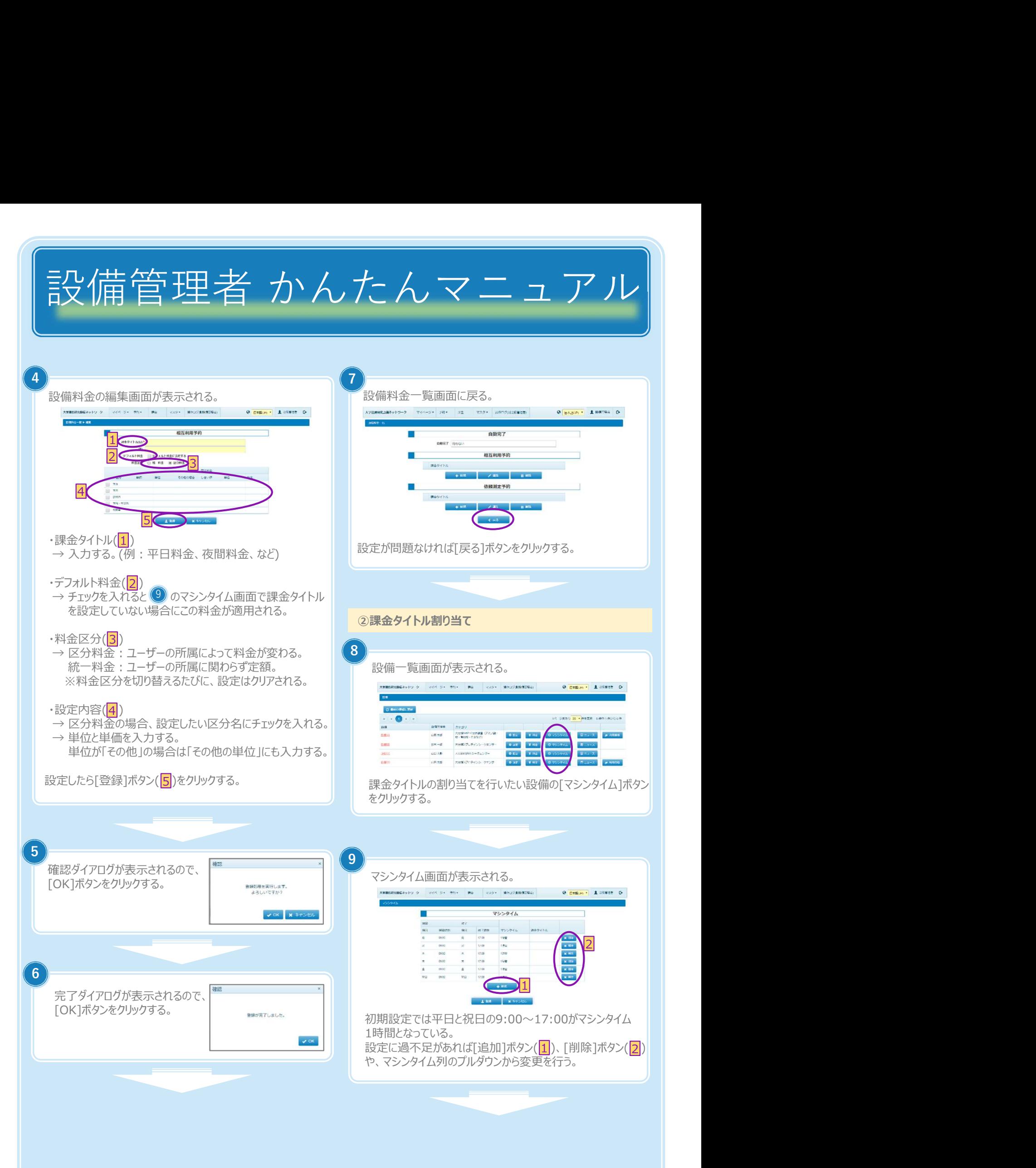

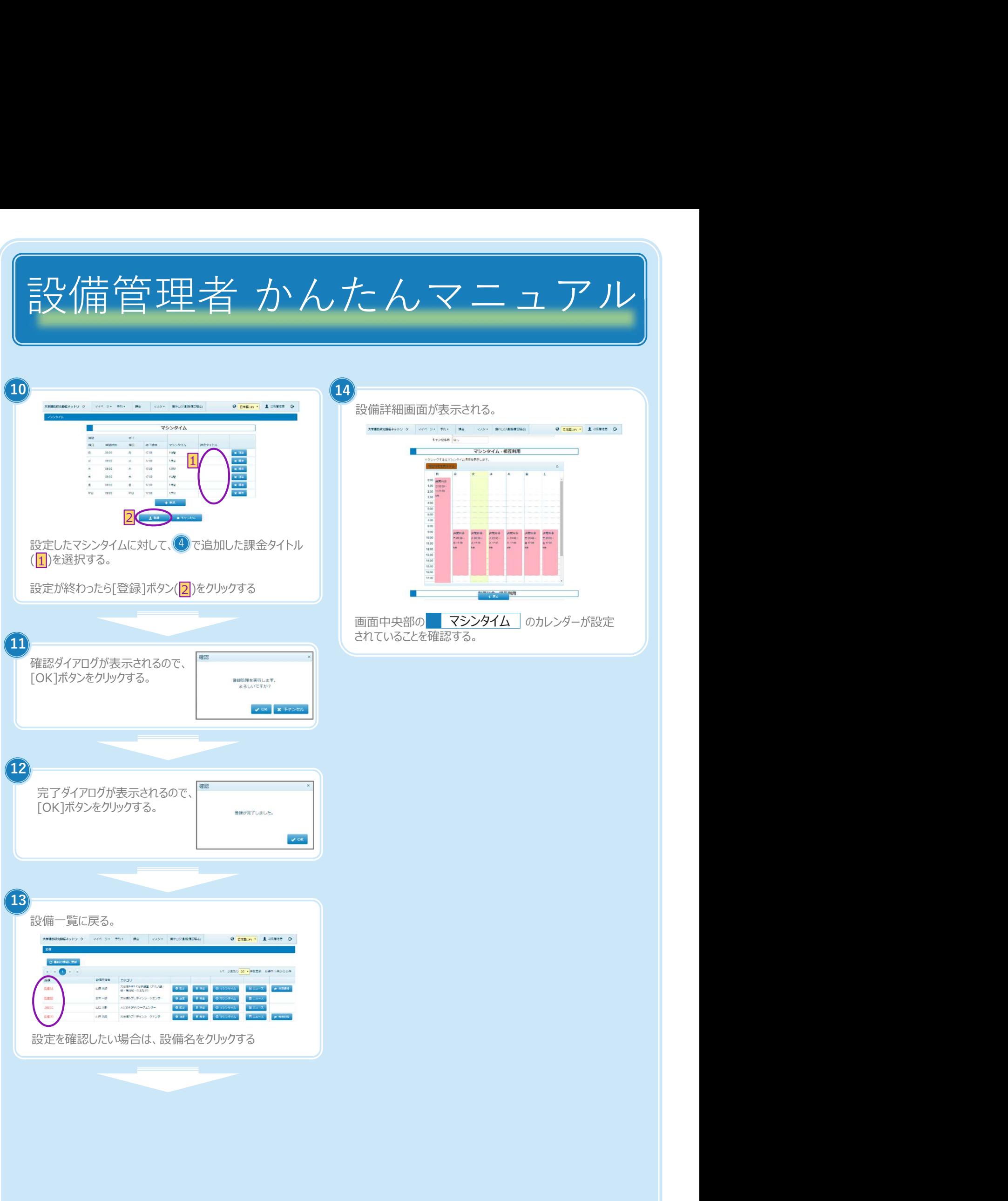

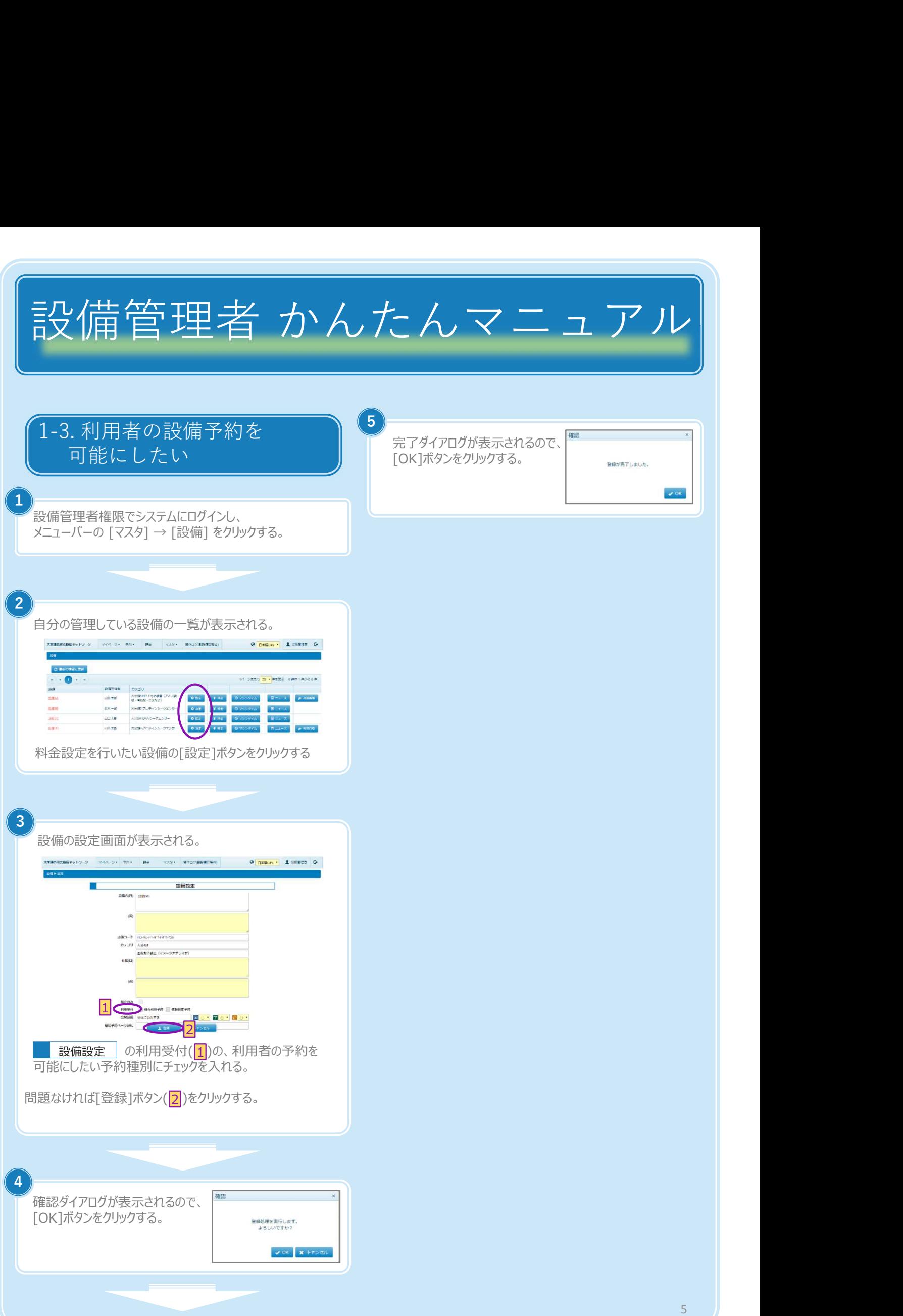

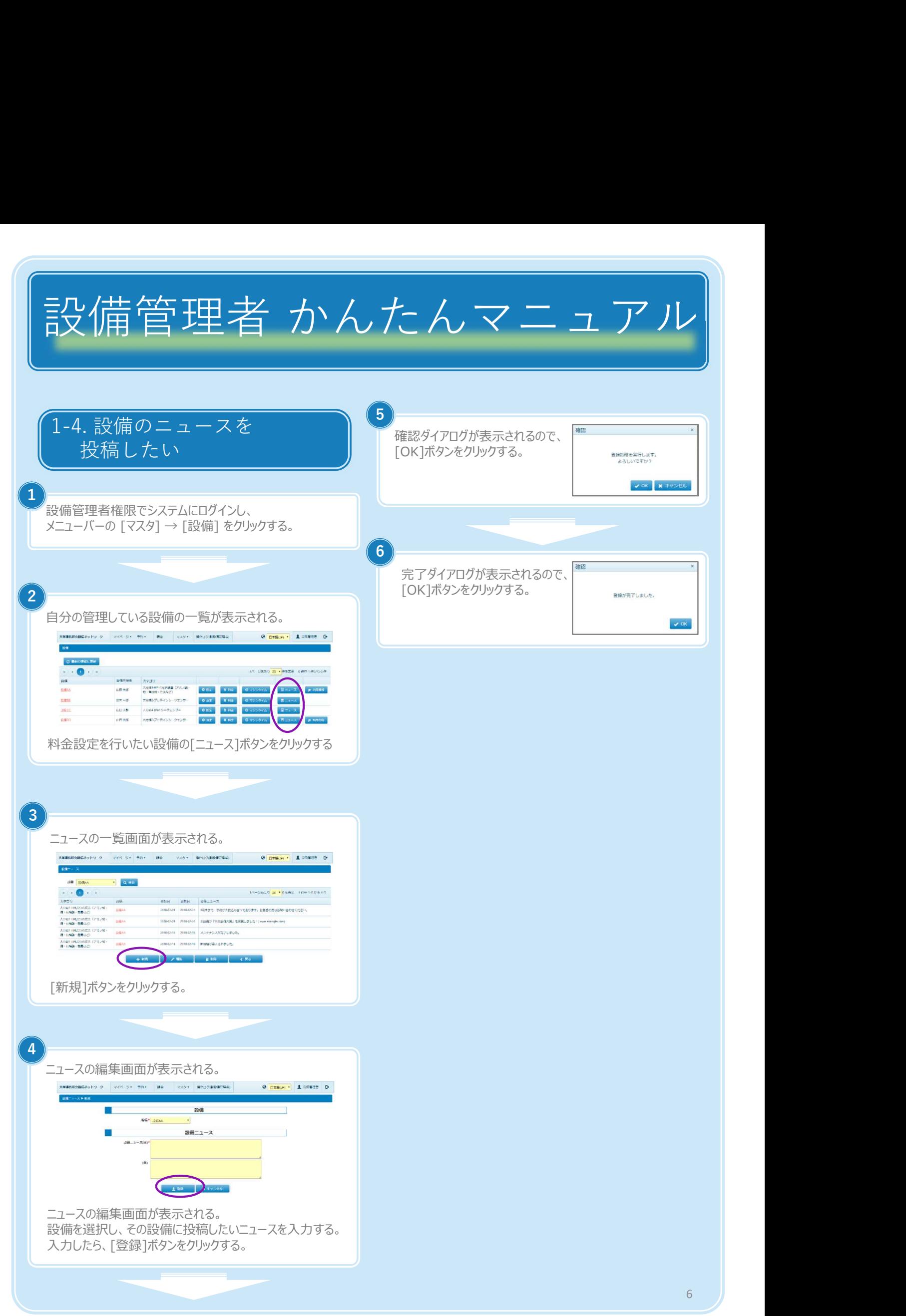

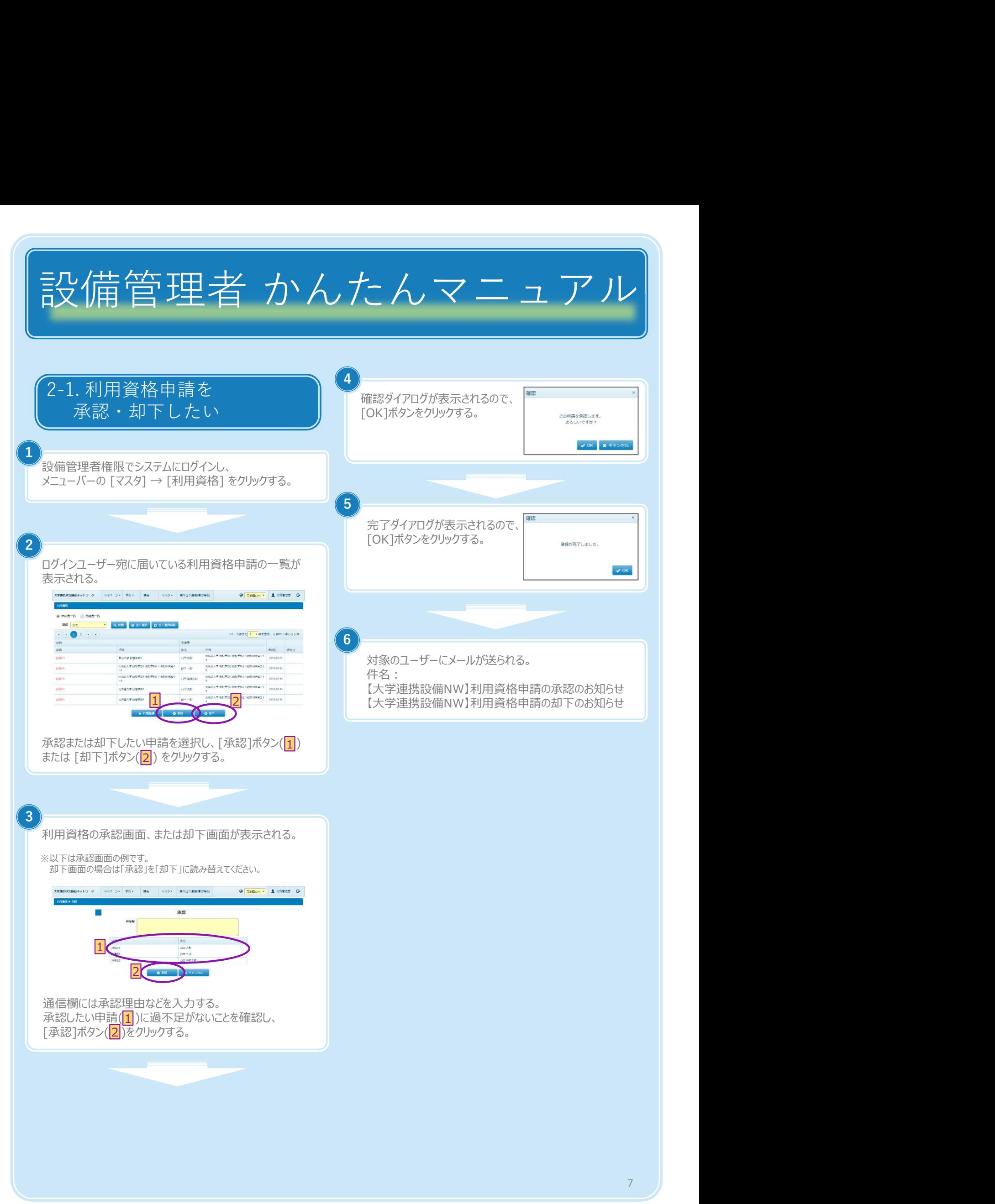

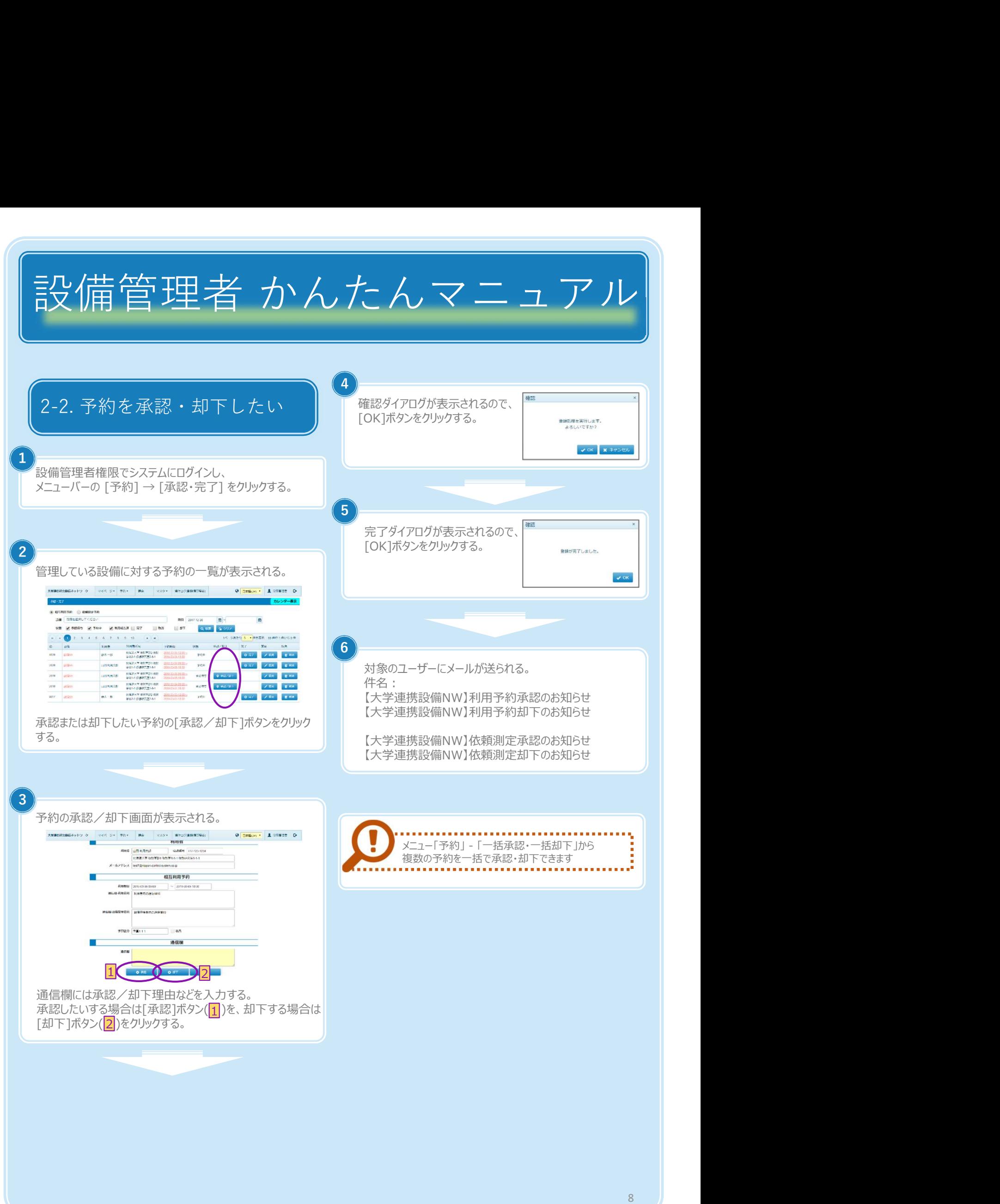

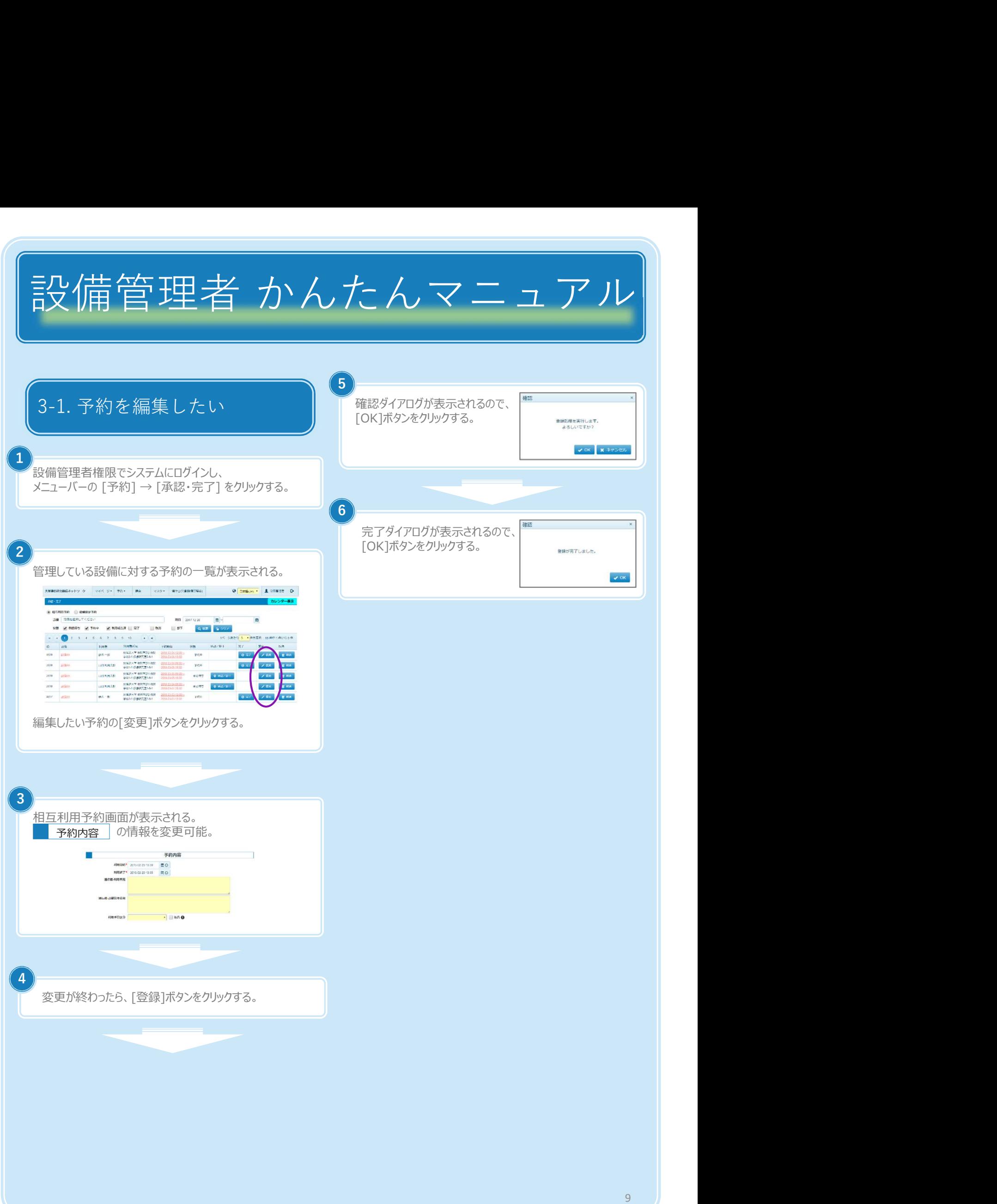

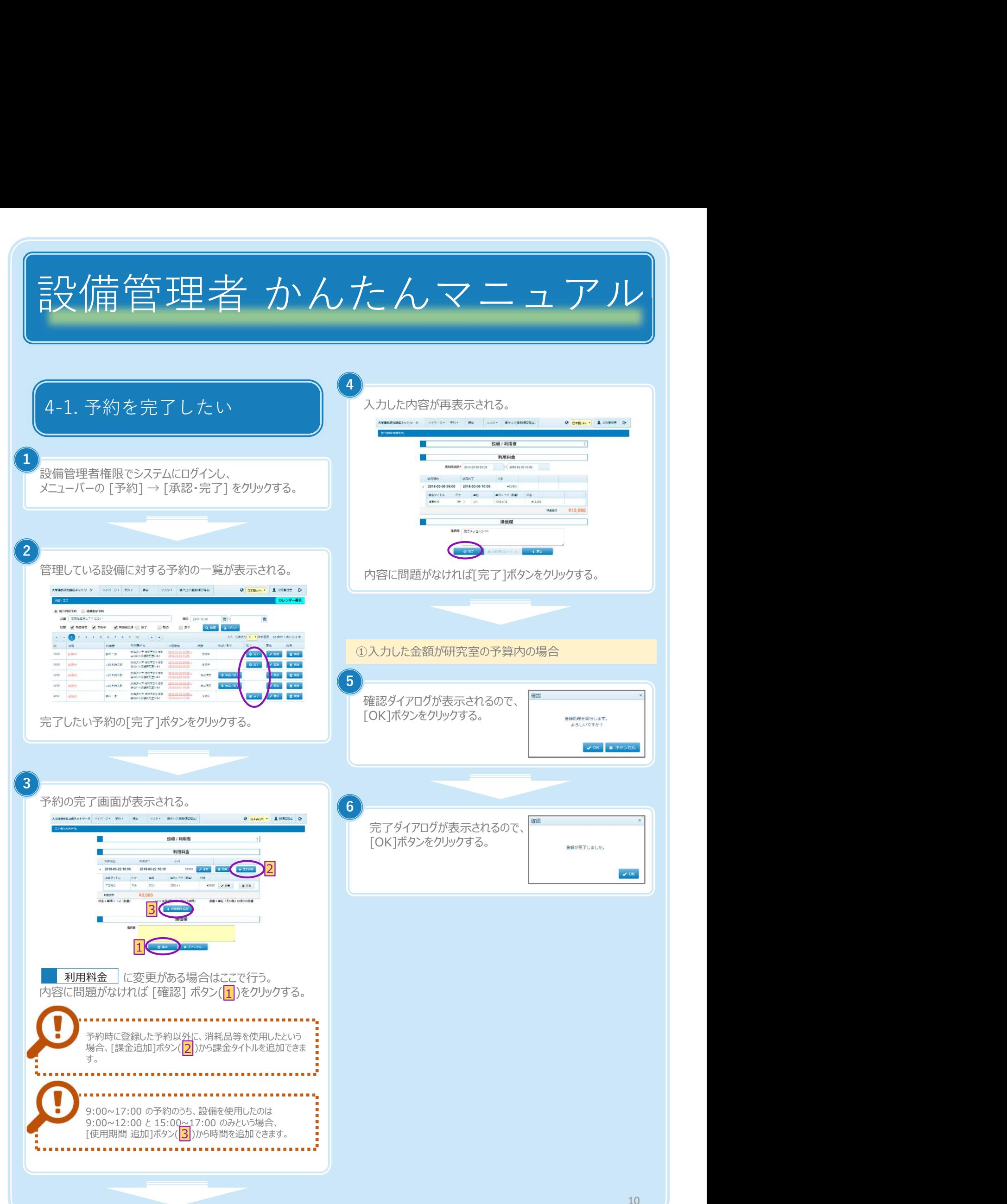

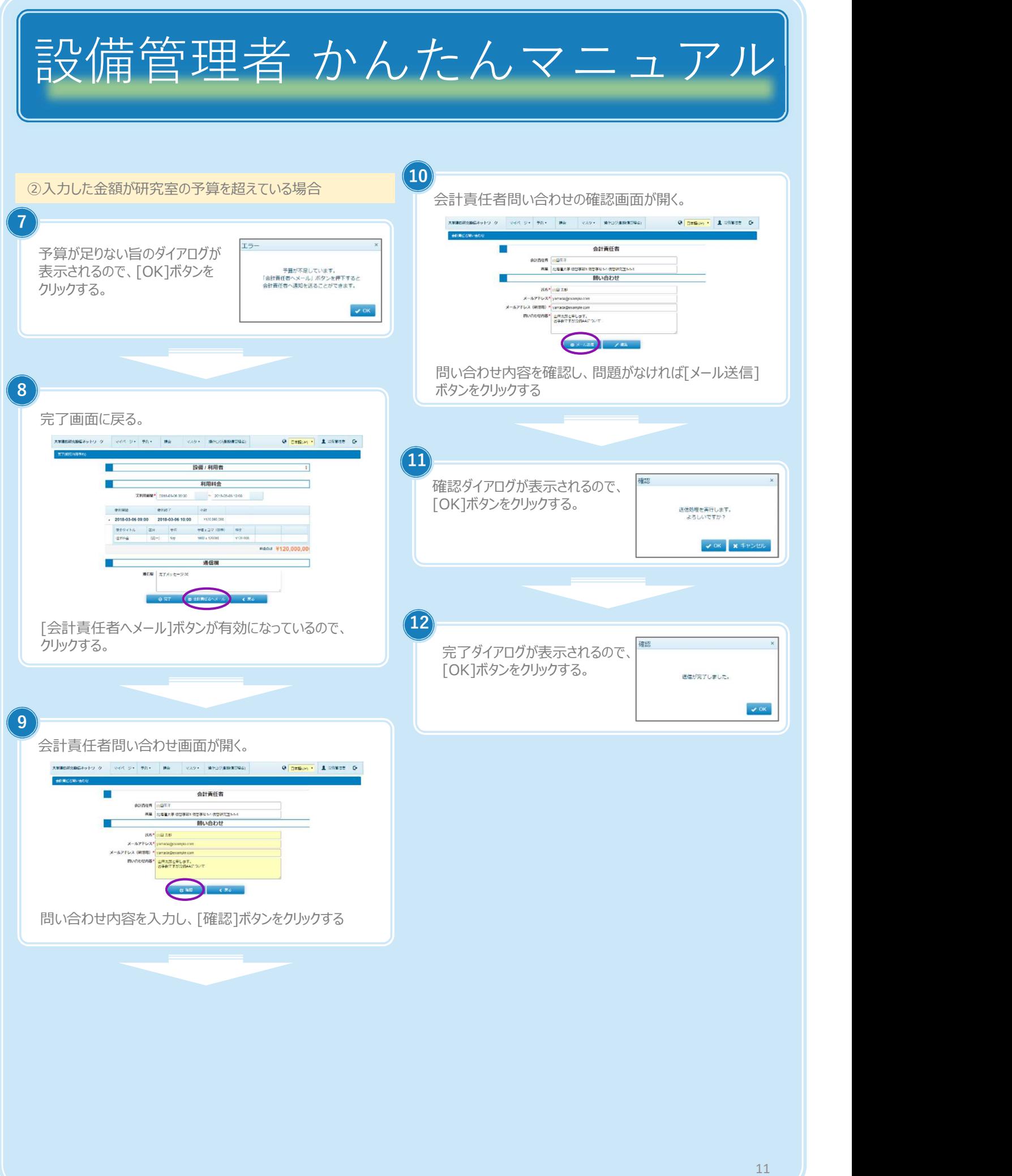

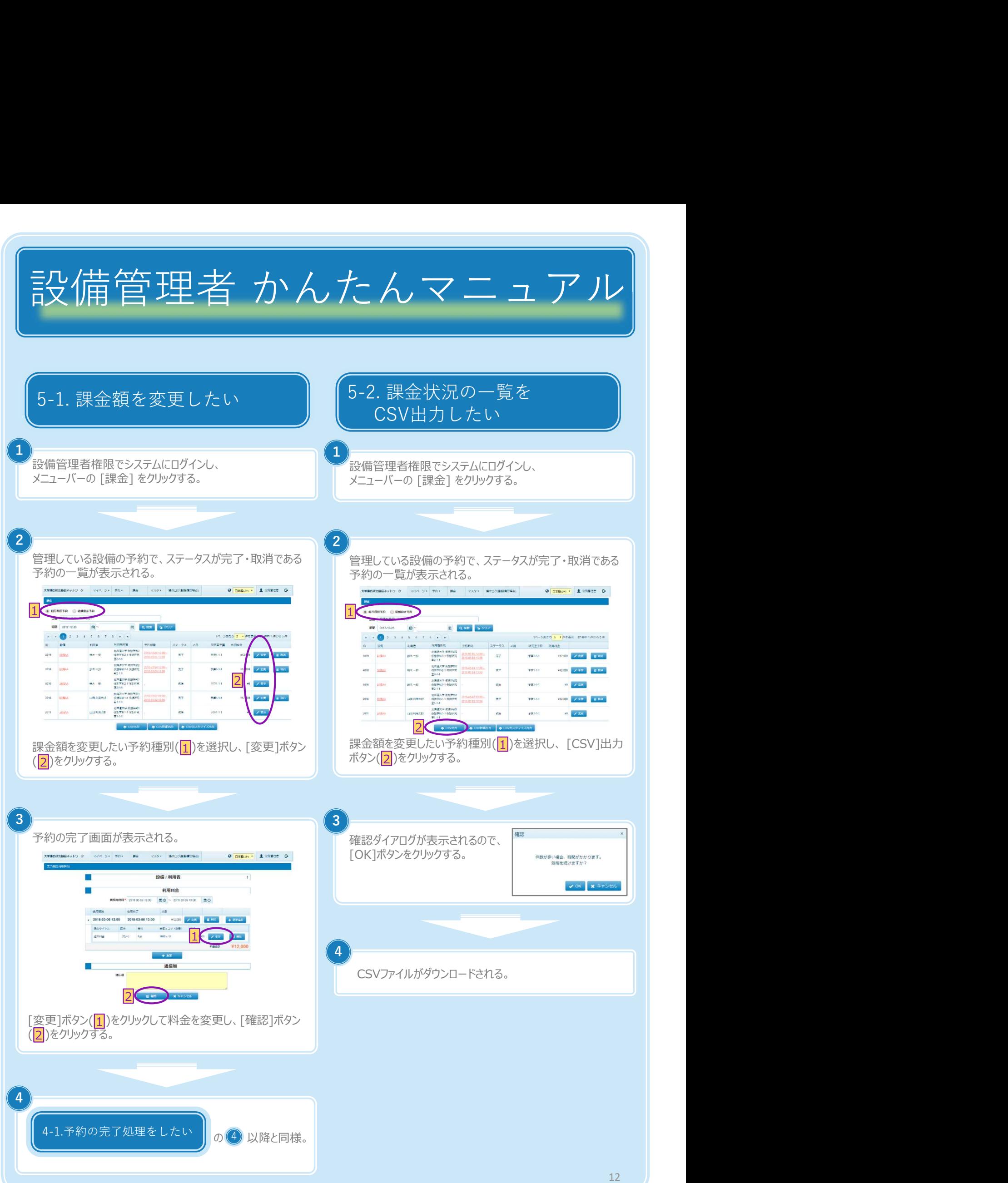

Copyright (C) NIPPON CONTROL SYSTEM Corporation

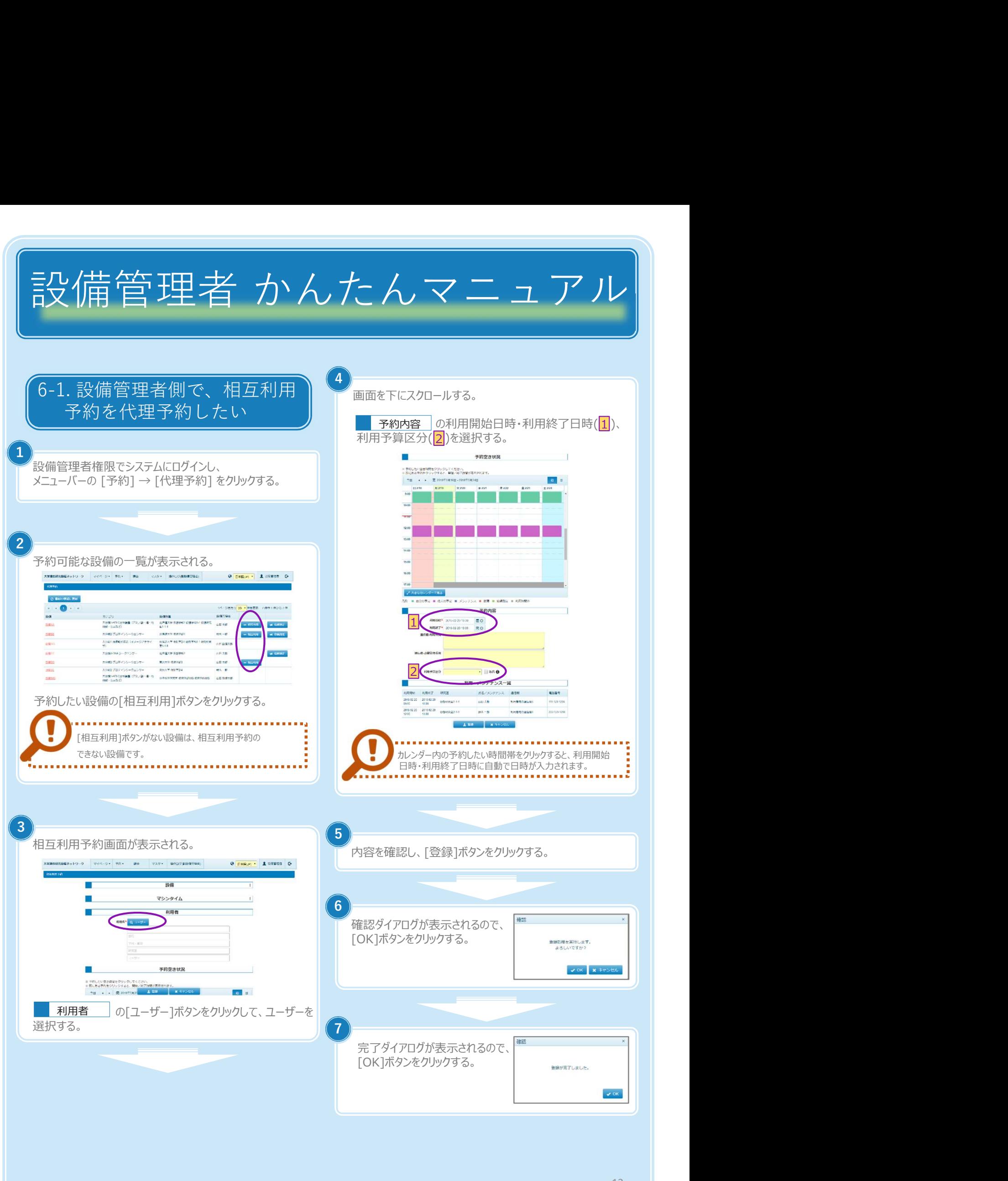

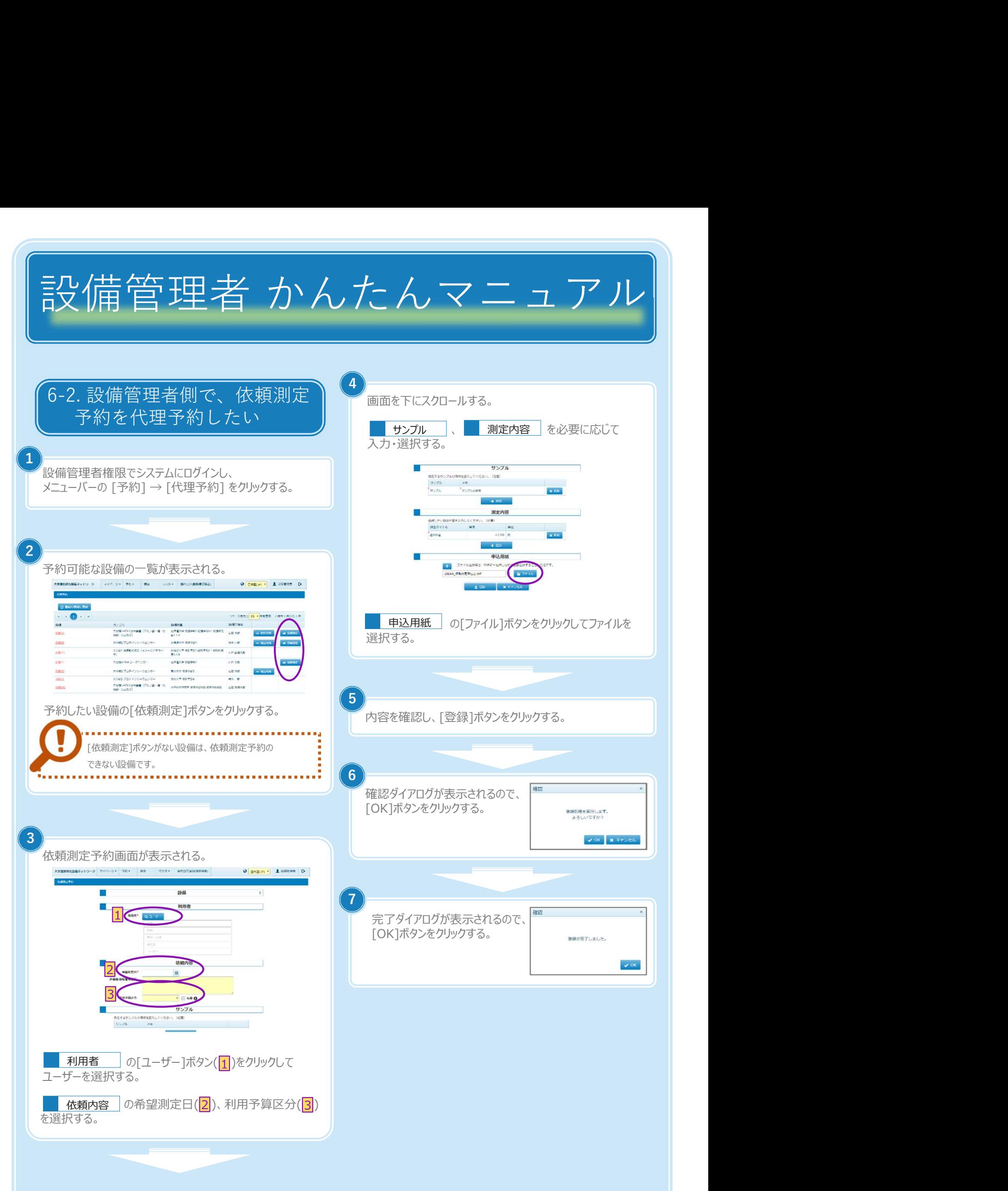

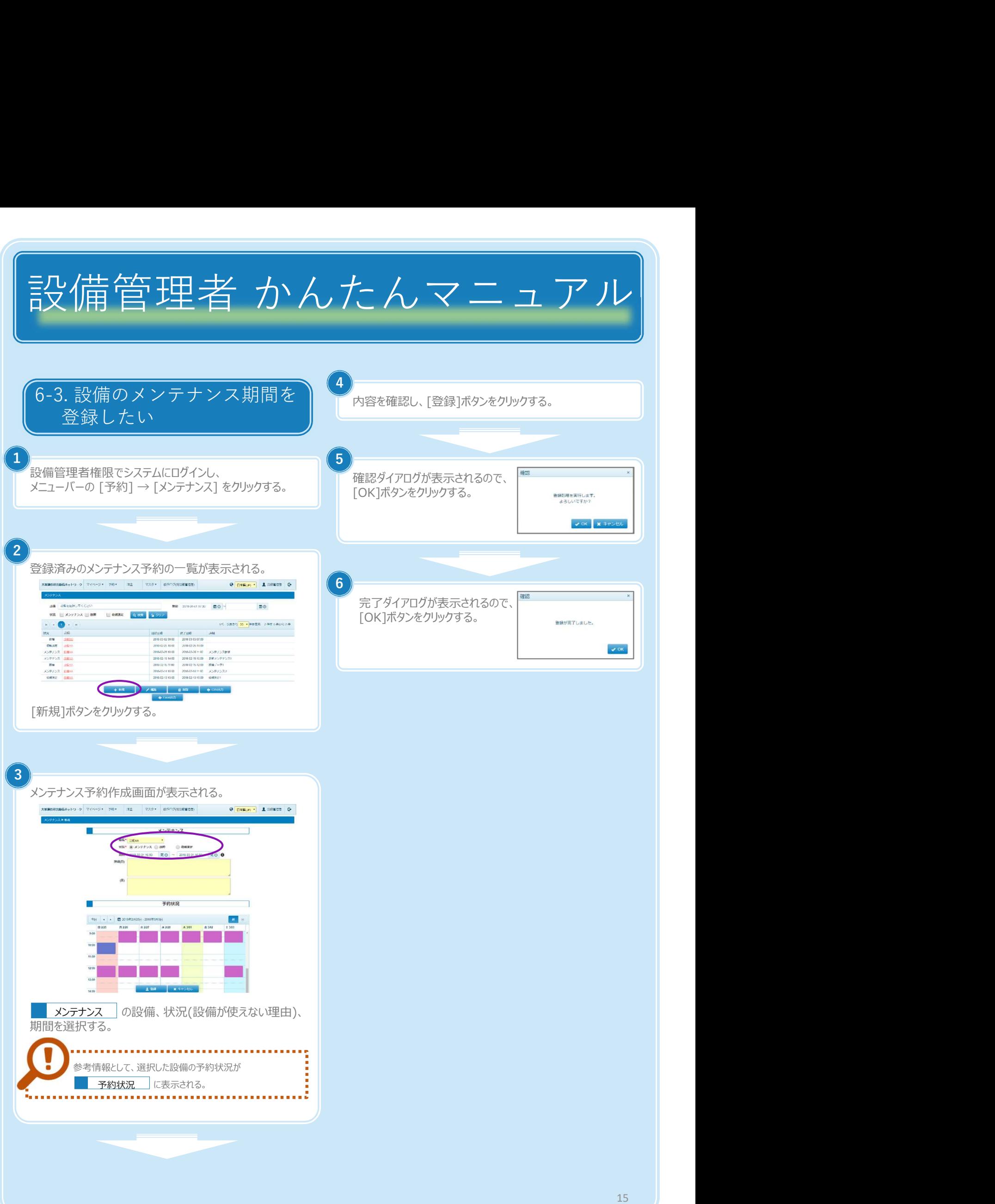